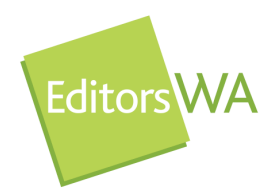

# Bookworm

#### **NEWSLETTER OF THE SOCIETY OF EDITORS (WA) INC.**

## February 2009

#### From the Chair

Dear members,

Now that the last of the turkey has been eaten, and the last of the New Year's Resolutions fall by the wayside, it's time to get back to regular programming. I hope that whatever it was that you did over the break, you enjoyed it, whether it was relaxing or adrenalin-pumping or just plain old life.

We're getting straight into it this year, with an expert on Adobe coming to speak to us for the February meeting. Then of course (I say of course as everyone but you has this written in their diary already. Honestly, you had better do it too) it's the Society's AGM in March. For the rest of the year, we have sketched in a programme of professional development, tempered with some more light-hearted topics—last year's book club night went well enough to deserve a regular place in the calendar, and giving people opportunities to meet and get to know other members is something that we are going to try to do regularly.

Speaking of AGMs, there will be a more formal notice regarding the time and dates etc coming shortly, from more formal sources than myself, but I wanted to get in early(ish) and urge you to consider becoming more involved with Editors WA.

My argument for this works two ways:

- a) If you love what we do, come and support us by putting your hand up at the AGM to join the committee.
- b) If you loathe how we run things, put your hand up at the AGM to join the committee to show us the error of our ways.

Either way, put your hand up at the AGM to do something. If you can spare a couple of hours a month for the meetings, and maybe a few minutes each week to follow email discussions; that's it—not too bad really is it?

There are positions on the general committee, as well as informal positions related to things like the website, editing *Bookworm* and the marketing and development of Editors WA.

There are also titled positions going for cheap, cheap prices, such as the Presidency. I thought it was time to climb off the big chair and let someone else have a turn, so if you would like to get to write the intro to *Bookworm* every month, remember to bring the tea and coffee, and enjoy being bossy, this is the role for you.

So, get practising those raised hands, and I'll see you all at the Adobe evening.

*Emma Pearmain* President

### Forthcoming meeting

### February: Adobe for Editors

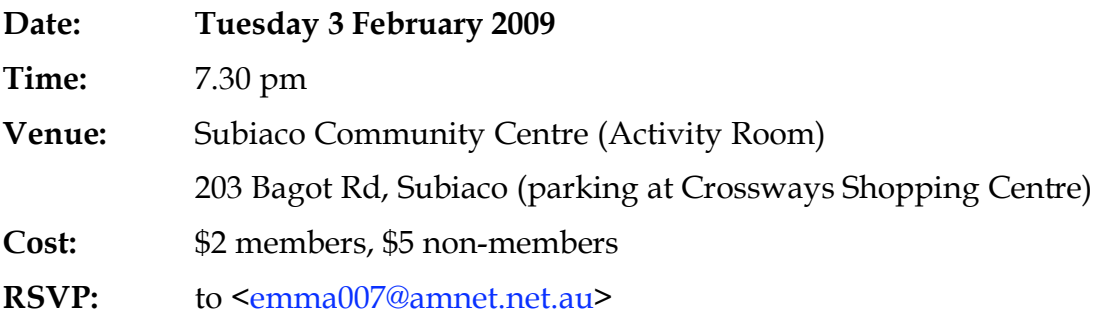

Do you wish you knew more about the programs used by graphic designers? Have you ever wished that you knew how to create and mark-up PDFs? Do you want to ensure that you complete your edit in Word in a format that can be imported straight into InDesign?

Cari Jansen will talk to us about the Adobe Creative Suite of programs, to give us an insight into how designers use these programs and what editors need to know. The focus will be on InDesign and Acrobat. While most editors do not yet need to know how to work in InDesign, it is helpful to know how the program works so that you can ask reasonable questions of your designer and ensure that you give them edited text files in the best possible format. The electronic mark-up feature of Acrobat can be very useful when you need several people's comments on a document and posting hardcopies is not feasible or timely.

*Cari Jansen is a Senior Solutions Consultant for Typefi Systems, Adobe Certified Instructor (ACI), and Adobe Ambassador Program member and Founder & Chapter Representative of the Perth InDesign User Group. She holds a BSc in Communication and Information Technology with a minor in Records Management, and is an expert in a number of Adobe applications including Adobe Acrobat, InDesign, Illustrator and Photoshop.* 

## AGM information coming soon

Please keep an eye on your inbox for updates about the AGM (March 2009).

## Spotlight on the editor

### Robin Bower

#### **Member of Editors WA since 1999, Editors WA general committee member**

I'd had a few less than exciting jobs in Perth and was working in one of them when I read an article in a magazine asking the question: 'Do you spot rogue apostrophes and always correct people's spelling?' I knew then I had found my calling. I enrolled in a professional writing and editing course in Melbourne, moved there with a boyfriend who wouldn't last as long as my course, got a job as a publisher's assistant at what was then Longman Cheshire, and started the career I had to have at the great age of about 31! After a year as publisher's assistant, I was accepted into the Graduate Diploma in Editing and Publishing course at RMIT and was then offered a job as an editor. O the pinnacle of success! I had no computer on my desk and was hand editing texts such as 'Simply Keyboarding', 'MS Works Guide' and then 'I Can Paint' and 'Whole Language Phonics'. I was in heaven!

Three years (and lots of revisions of my CV) later, as I was given my next increment letter (\$26,000 pa), I resigned. Desperate to work overseas, I'd sent out 100 letters to publishing companies around the world and been offered a job as an editor at Macmillan in Hong Kong. My heaven was getting bigger! Four years in Hong Kong was the most joyous, bountiful, challenging, broadening career move I'd ever made. I left Macmillan to take up a job as law book editor at Pearson and then my goal of magazine publishing materialised. I became the managing editor of a small diamond and jewellery magazine and travelled to jewellery trade shows in Italy, India, Singapore, China, Thailand, Japan, and Belgium to interview the dudes in diamonds. Flying in a helicopter over the ancient village of Vicenza was a highlight!

Soon the glitz and glamour and every night partying took its toll and with a few twists and turns I found myself back in Perth with a mortgage and needing a job. So began the next phase of my career—publications management in government. After seven years at the Department of Education and Training and two years at the Department of Mines and Petroleum, I grabbed my dream and spent two months long service leave in Bali rewriting my novel. Bring on the next stage of my career!

Don't let anyone tell you that it can't be done! As William Arthur Ward said: 'If you can imagine it, you can achieve it; if you can dream it, you can become it.'

Check out my website www.birdwater.com.au

And my blog www.birdwater.blogspot.com.au

*Robin Bower*

*We'd like to hear from other members—simply send 350 words about yourself to rebecca.m.newman@gmail.com and we'll put you in the spotlight! (If you are a member of Editors WA but you're not actually an editor, we'd like to hear your story too. We'll change the section's title for that month.)*

### Membership renewals due by 28 February!

Here's a friendly reminder from your treasurer: membership renewals are due by 28 February 2009.

The society's membership year actually runs from 1 February until 31 January, but our founding fathers (and mothers) decided to allow a month's grace in the constitution, so you have until 28 February to renew.

Please make sure that you renew before this date because:

- you will then be entitled to vote and do all the fun stuff like join the committee at the AGM in early March
- we are running a special early bird draw at the AGM—one lucky member who renews before the due date will have their membership fees for the year reimbursed!

*Please remember that all membership renewals will need to have both a completed form and proof of payment. We will not accept one without the other.* Renewals must be received by the treasurer before 5 pm on 28 February to be eligible for the early bird draw.

A copy of the renewal form will be circulated with this issue of *Bookworm*.

This year we are also asking new and renewing members to complete a very short (and simple) survey to help the committee more effectively plan topics for the monthly meetings. The survey is on the second page of the renewal form.

If you would prefer to renew in person, I will be at the February meeting with my receipt book.

*Carla Morris* Treasurer

## 4th IPEd National Editors Conference (October 2009)

Conference Dinner at National Wine Centre

South Australians are rightfully proud of their high standing in Australian and international winemaking circles so it is fitting that the organising committee for the 4th IPEd National Editors Conference has selected the National Wine Centre as the venue for the conference dinner. The dinner will be held on Friday evening, 9 October 2009.

For further information about the National Wine Centre visit: www.wineaustralia.com.au/For information about the Adelaide Botanic Garden go to www.environment.sa.gov.au/botanicgardens/adelaide.html.

Delegates can register to attend the conference dinner when the conference registration page becomes available. Partners of delegates are also invited to attend.

**Registration of interest**: To register your interest in attending the conference and receiving updates, go to www.sapro.com.au/editors/roi.htm

**Conference essentials** Where: Adelaide, South Australia When: 8–10 October 2009 Venue: Adelaide Festival Centre **Further information**: SAPresident@editors-sa.org.au **Web site**: www.editors-sa.org.au/?q=node/66

> Deadline for next Bookworm: Tuesday 17 February 2009

### Contacting Editors WA

*President:* Emma Pearmain <emma007@amnet.net.au> *Vice-President*: Wendy Bulgin <wendybulgin@iprimus.com.au> *Treasurer:* Carla Morris <carlamorris@ozemail.com.au> *Secretary*: Penny Springthorpe <penny.springthorpe@westnet.com.au>

#### *General committee members:*

Polly Delany (new member contact) <pollyevans@iinet.net.au> Anne Surma <a.surma@murdoch.edu.au> Tanya Marwood <tanya.m@globaldial.com> Robin Bower <robinb@westnet.com.au> Amanda Curtin <acurtin@highway1.com.au> Jo Smith <josmith@wordsmithwa.com.au>

*IPED delegate:* Anne Surma <a.surma@murdoch.edu.au> *IPEd Accreditation Board delegate: Amanda Curtin <acurtin@highway1.com.au>* 

*Newsletter editor*: Rebecca Newman <rebecca.m.newman@gmail.com> *Proofreader:* Michèle Drouart <drouart@webace.com.au>

*Editors WA Web Site*: <www.editorswa.com>